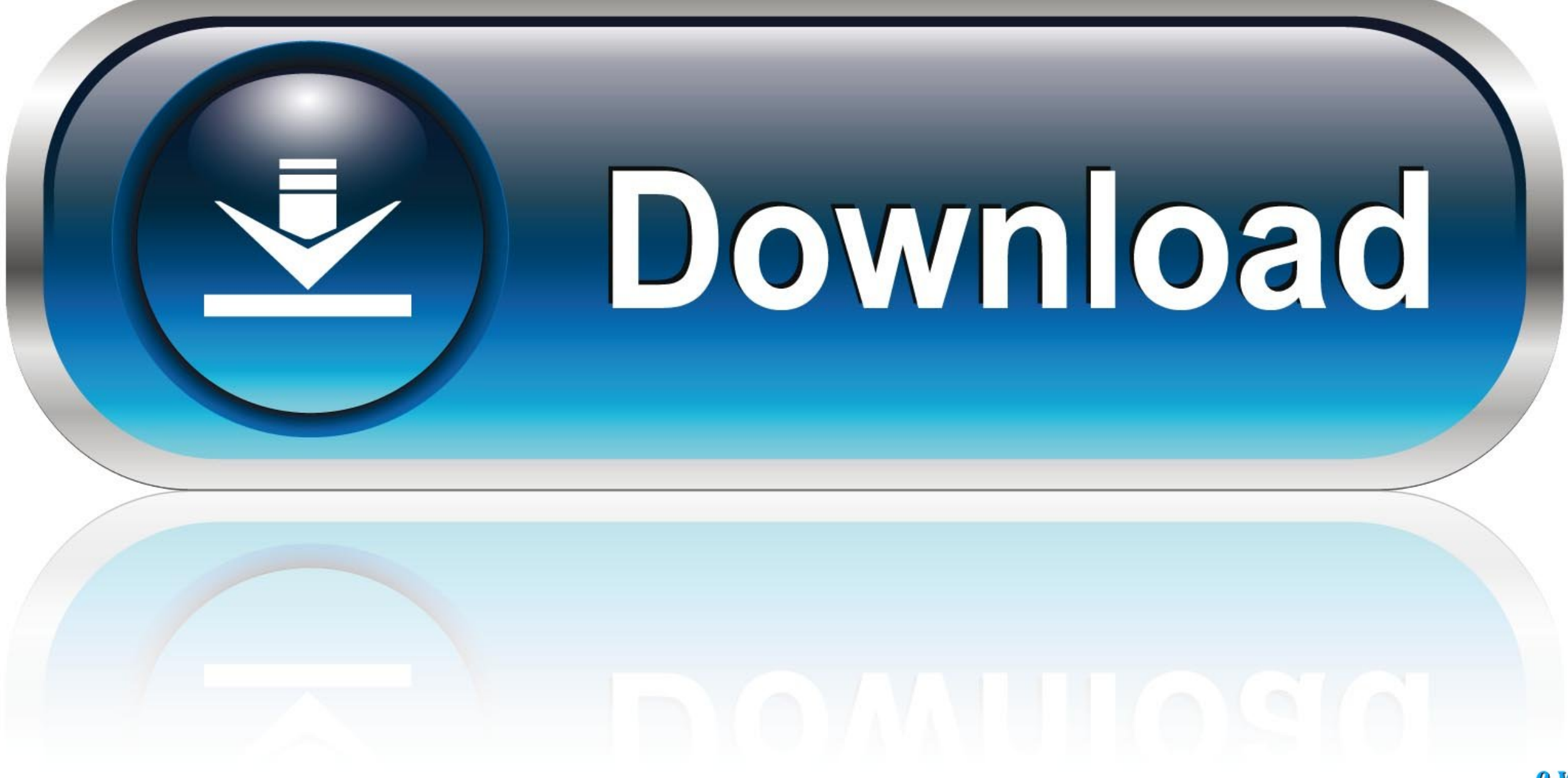

0-WEB.ru

[Mac Record System Audio](https://geags.com/1vjjwb)

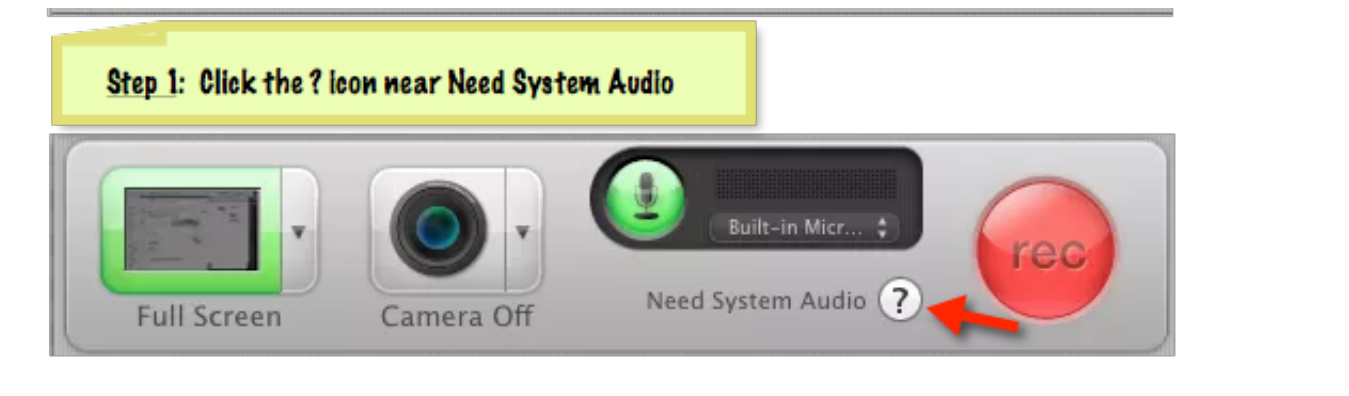

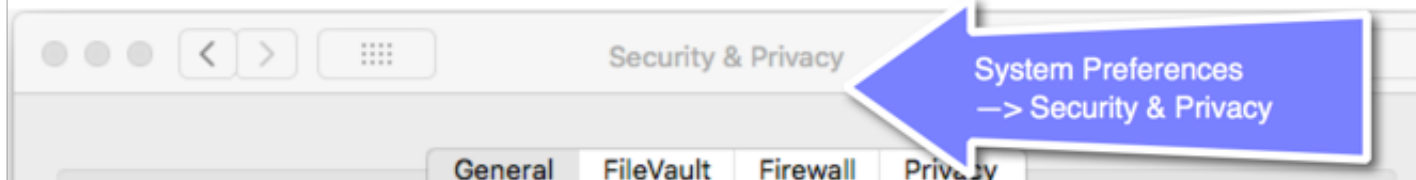

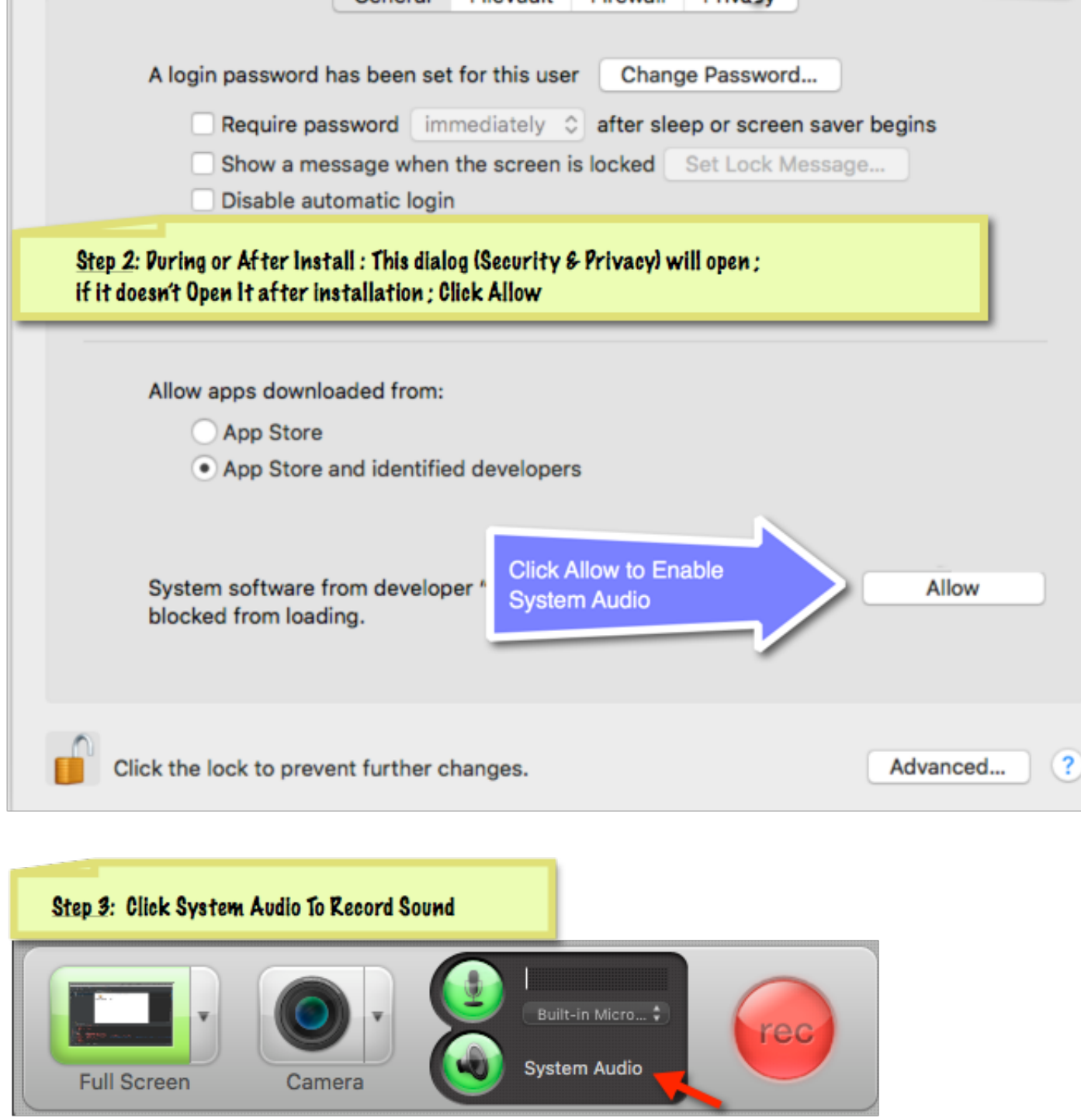

[Mac Record System Audio](https://geags.com/1vjjwb)

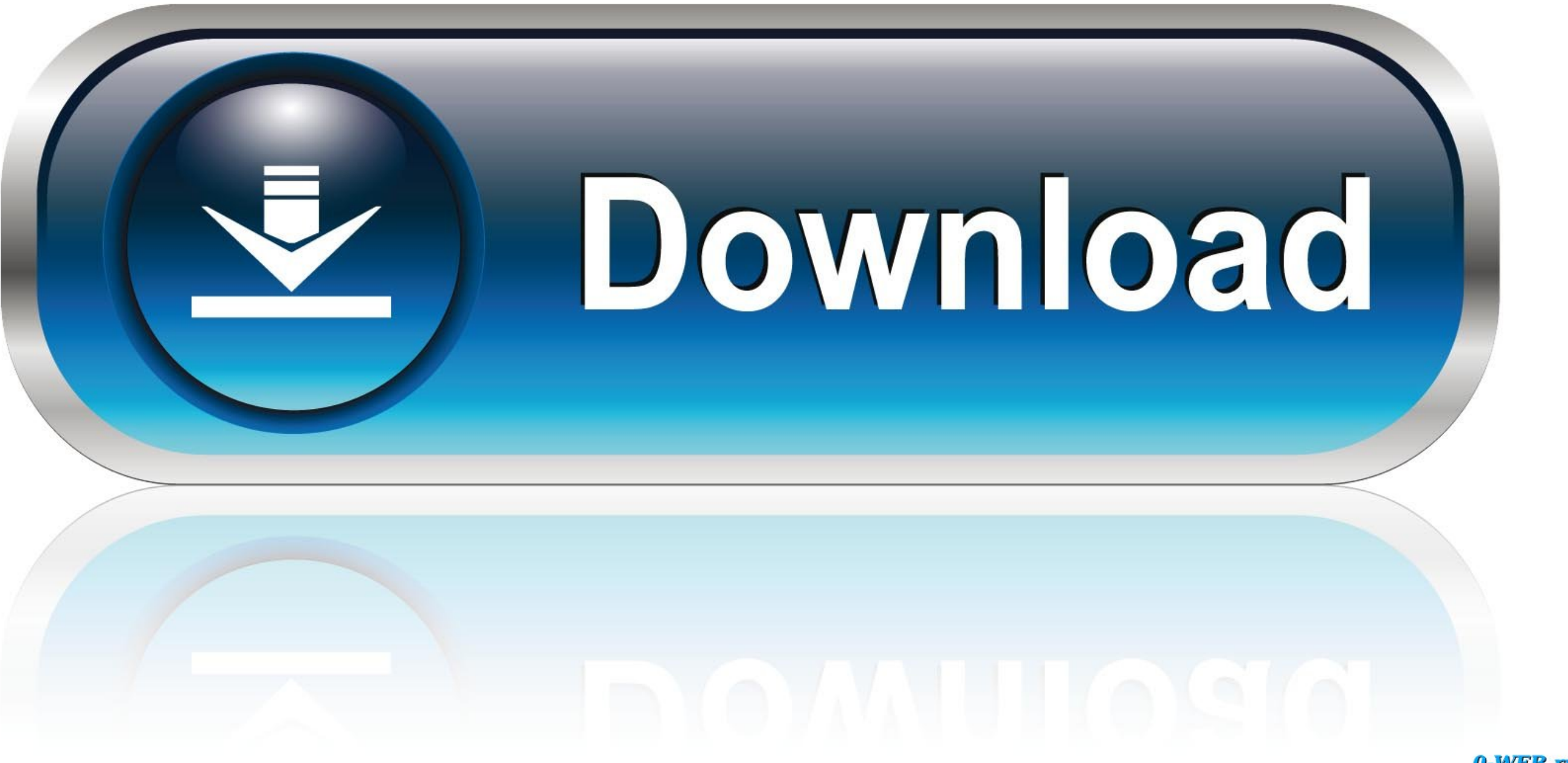

0-WEB.ru

Here's where to enable the capture of system audio (the sound that comes from your speakers) while making a video recording in the latest versions of Snagit on Windows and Mac.. This free Mac screen recording app has a fou It was designed to allow you to make and share GIF screen recordings quickly through application's server.. One drawback is that this tool doesn't record audio Another drawback is that your recordings are limited to five m capture: See guide for Win or Mac Using the Video tab to capture: See guide for Win or Mac.

record system audio, record system audio mac, record system audio windows 10, record system audio audacity, record system audio and midio and microphone, record system audio online, record system audio quicktime, record sy obs, record system audio mac quicktime

## **record system audio**

**record system audio windows 10**

## **record system audio android**

e10c415e6f